## **IFL6042-2AF21-1LB1**

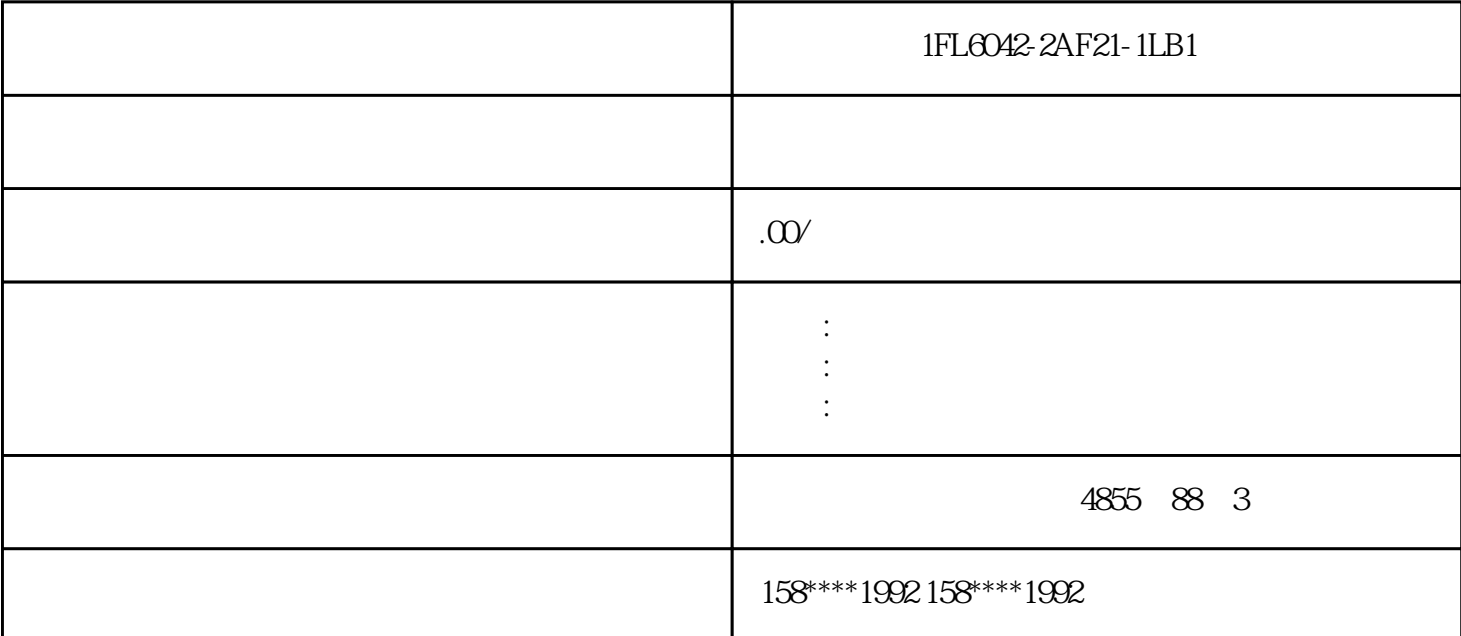

**PLC** 答:西门子PLC  $X<sub>3</sub>$ X2/3/4 V1 6/7/8 V5  $rac{1}{10}$ 331-7KB02-0AB0 331-7KB01-0AB0 7KB 02 01  $PLC$  STEP7  $PLC$  $\ldots$  ,  $\ldots$  ,  $\ldots$ PLC PLC系统分为逻辑电路接地和功率电路接地,有共地、浮地及机壳共地和电路浮地等三种方式。一般  $\therefore$  2mm2 ;  $50m$ ;

 $S7$ - $20$ OPLC  $S$  $S7$ -200PLC PLC

 $S7-200$ 

PLC

PLC

PLC

 $\overline{1}$ 

V40 STEP 7 MicroWIN

PPI

 $\overline{y}$ 

S7 200CPU

1

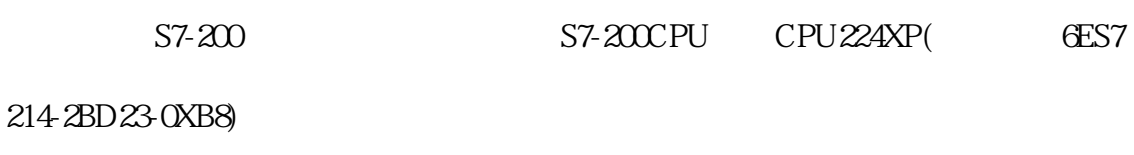

CPU224XP

2

PC/PPI GES7 901-3DB30-0XAO

USB PC/PPI

3

## SETP7-Micro/Win V4.0 SP6

## Windows XP SP2

 $57-200$ 

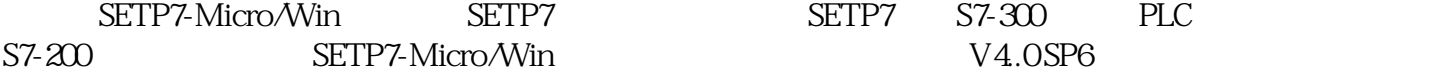

STEP7-Micro/win

5 1. 连接编程电缆 USB DB PLC PORTO PORT1 PLC STOP  $\mathbf{2}$  $(1)$  PG/PC 6 PC/PPIcable(PPI), 7  $\rm{USB}$ 8  $\alpha$ 9 10 PC PLC

11

 $PLC$ 

 $,$  PLC PLC

 $RUN$  and  $I00$ 

统中光电耦合得到广泛应用,已成为防止干扰的有效措施之一。光电耦合器具有以下特点:首先,由于是

子,我们的程序都是一切正常的。<br>第二天,我们的程序和PLC

 $23$ 

 $\mathcal{S}_{\mathcal{A}}$ , and the contract of the contract of the contract of the contract of the contract of the contract of the contract of the contract of the contract of the contract of the contract of the contract of the contr  $\frac{1}{\sqrt{2}}$  $\ddot{\hspace{1.1cm}}$ 

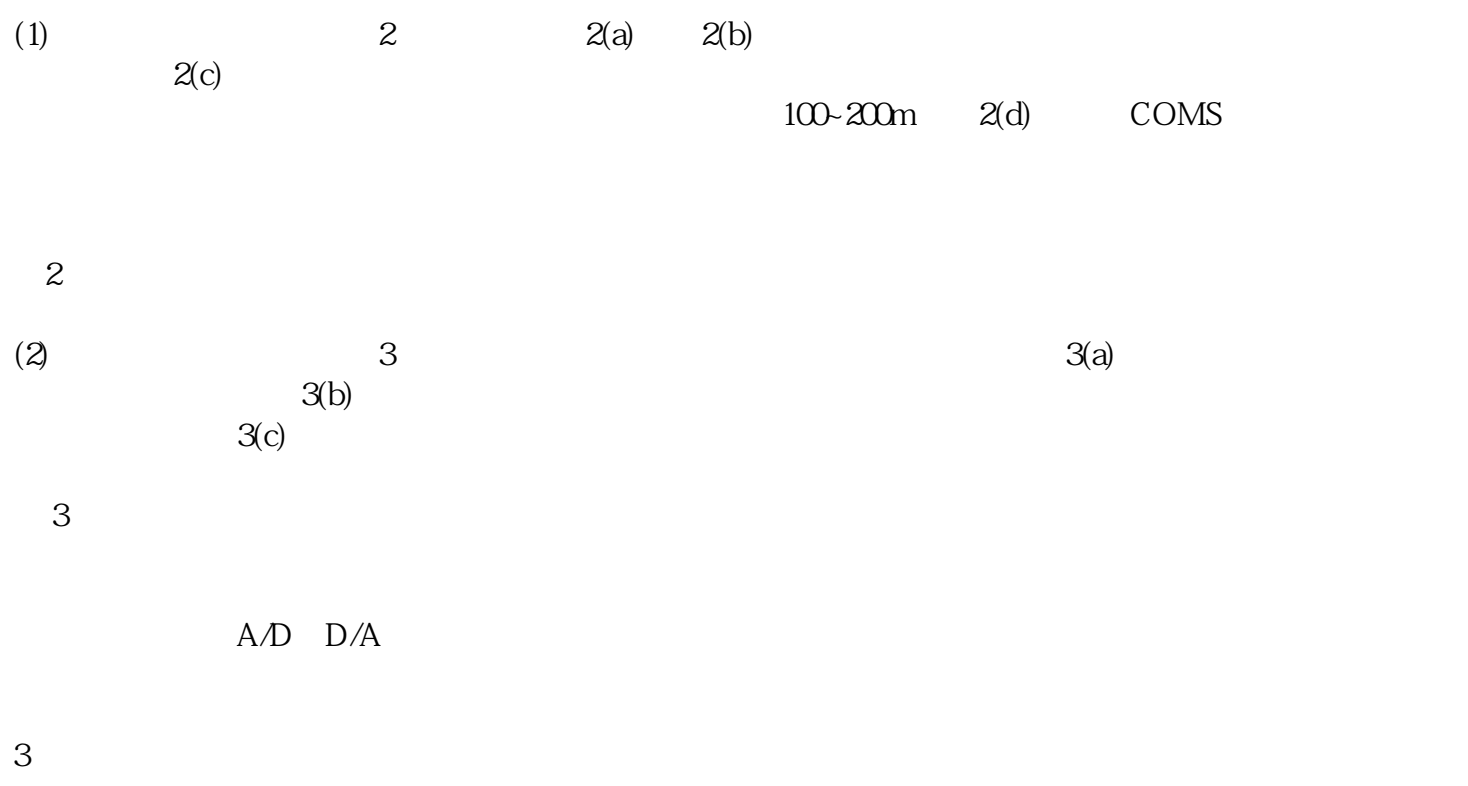

 $PLC$